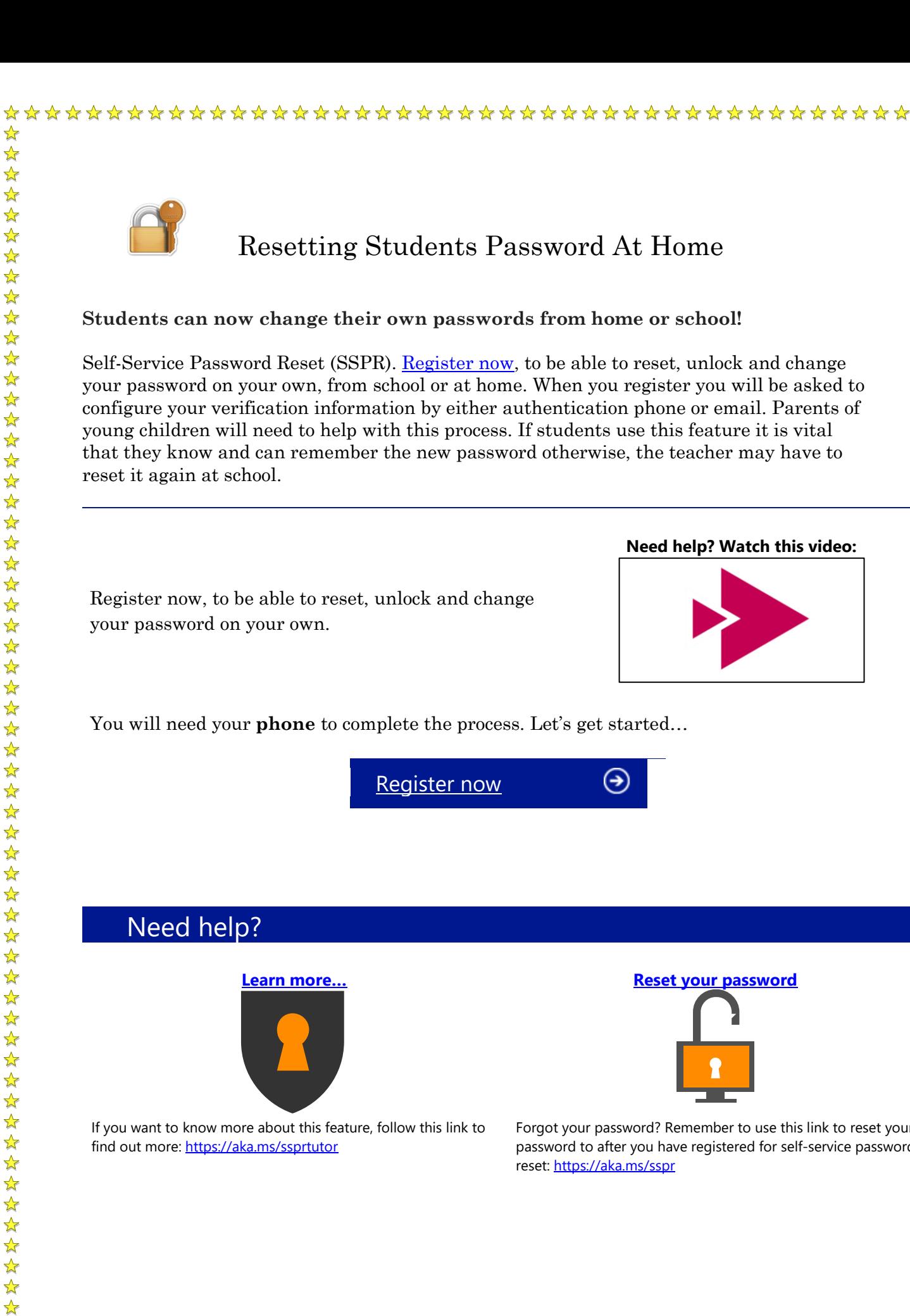

 $\frac{1}{\sqrt{2}}$ 

# Resetting Students Password At Home

### **Students can now change their own passwords from home or school!**

Self-Service Password Reset (SSPR). [Register now,](https://aka.ms/ssprsetup) to be able to reset, unlock and change your password on your own, from school or at home. When you register you will be asked to configure your verification information by either authentication phone or email. Parents of young children will need to help with this process. If students use this feature it is vital that they know and can remember the new password otherwise, the teacher may have to reset it again at school.

### **Need help? Watch this video:**

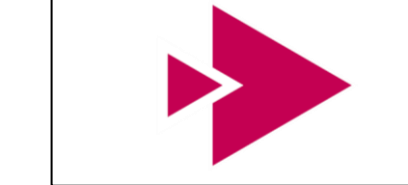

Register now, to be able to reset, unlock and change

You will need your **phone** to complete the process. Let's get started...

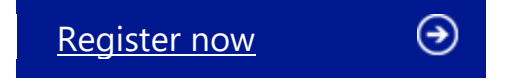

## Need help?

your password on your own.

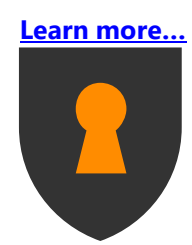

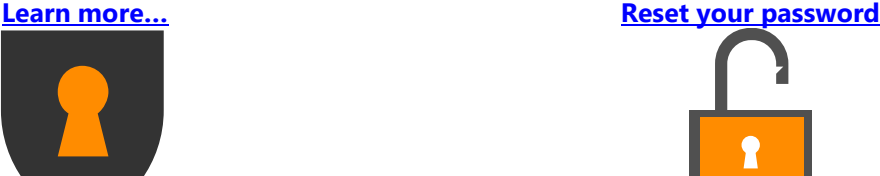

If you want to know more about this feature, follow this link to find out more: <https://aka.ms/ssprtutor>

Forgot your password? Remember to use this link to reset your password to after you have registered for self-service password reset[: https://aka.ms/sspr](https://aka.ms/sspr)

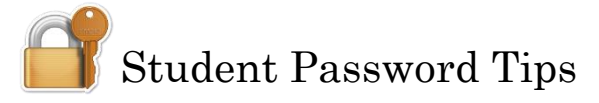

For internet security, students should not have predictable, easily guessed passwords. Frequent changing of student passwords **is not** required. If your students already changed their passwords, they **do not** need to change them again if it has not been compromised.

### *Password Suggestions for Younger Students*

 $\frac{1}{2}$ ☆  $\frac{1}{2}$ 

女女女女女女女女女女女女女女女女女女女女女女女女女女女女

女女女女女女女女女女女女女女

女女女女女女女女女女女女女女女女女

 $\frac{1}{\sqrt{2}}$ 

- o Must be 10 characters or more and have at least three of the four: uppercase letters, lowercase letters, numbers or special characters
- o Use only lower case letters with younger students
- o Use a sight word the student knows how to spell easily
- o Use a word that has repetitive letters (like apple)
- o Use a short phrase the student can remember

### **Things to Do Things to Avoid**

- o Using capital letters that are not close to the SHIFT key for smaller hands
- o Using a word or name the student doesn't know how to spell easily
- o Using the same exact password for all students
- o Using the student's birthdate, address or other personal information as part of the password

### *Password Suggestions for Older Students*

- o Must be 10 characters or more and have at least three of the four: uppercase letters, lowercase letters, numbers or special characters
- o Use a phrase that can be remembered easily

### **Things to Do** Things to Avoid

- o Use of less than 10 letters and characters
- o Use of the student's birthdate, address or other personal information as part of the password – including the student's name or R2.D2